**GAVIN\_FOXP3\_TARGETS\_CLUSTER\_P7**

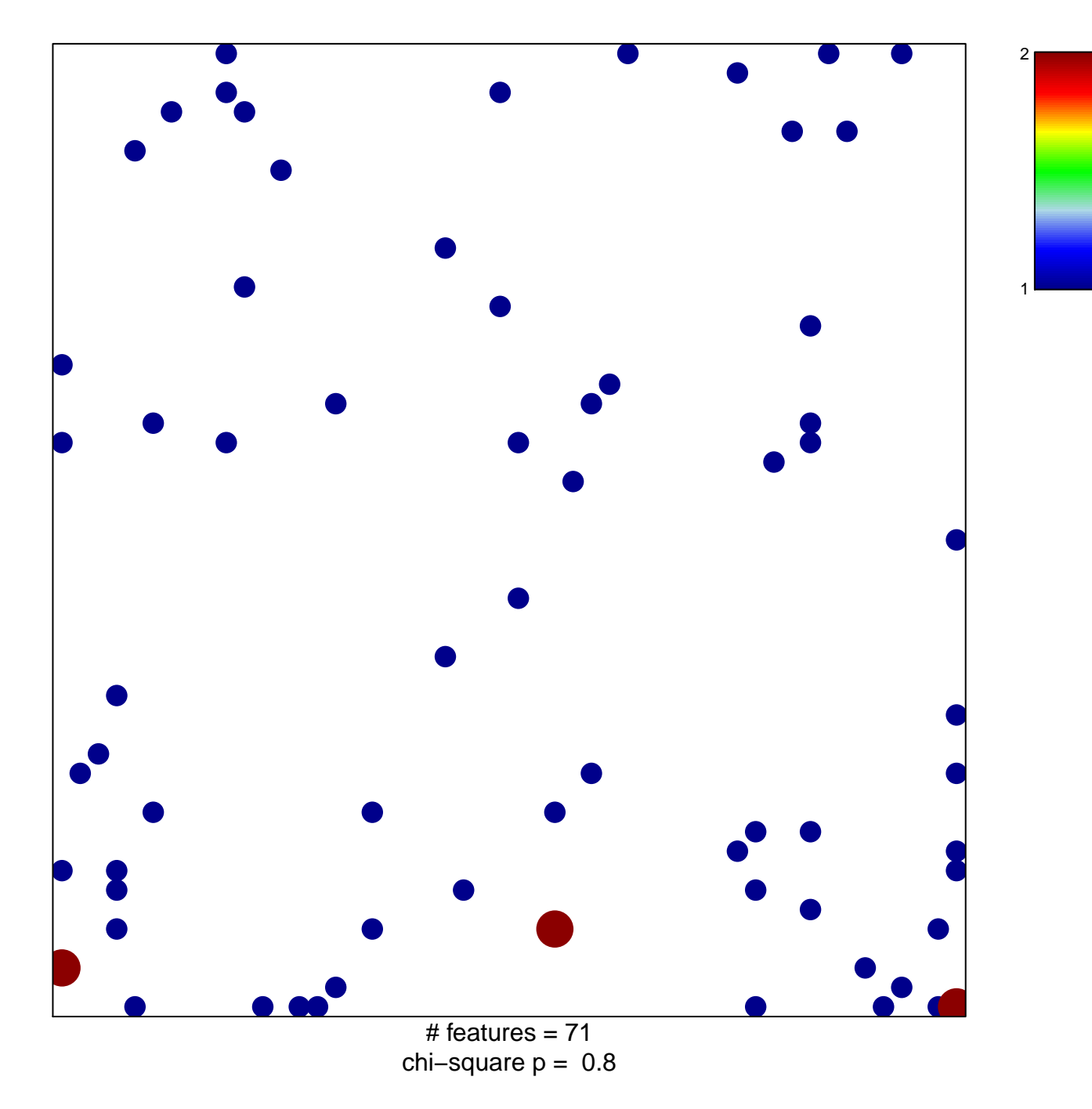

## **GAVIN\_FOXP3\_TARGETS\_CLUSTER\_P7**

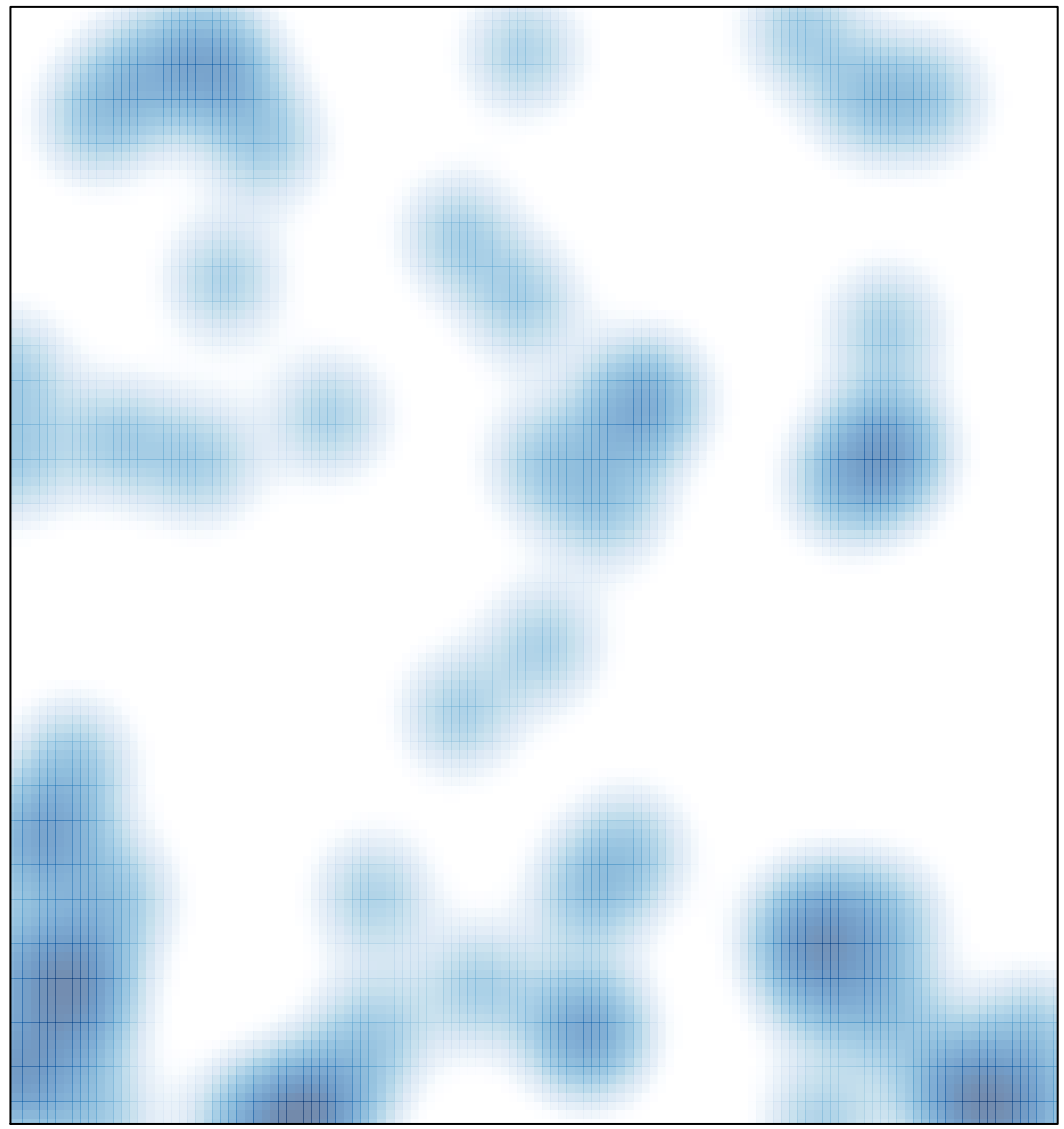

# features =  $71$ , max =  $2$